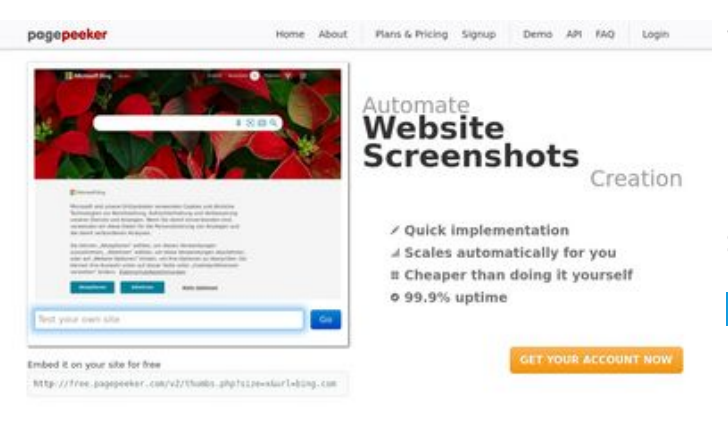

### **Webbplats analys privacytor.com**

Genereras på December 12 2022 14:43 PM

**Ställningen är 64/100**

 $\bigcirc$  Fast rendering State Fendering<br>Cenerals screenshots in a matter of seconds. Never busy, so the<br>no waiting in line. Rendering starts immediately and is finished<br>quickly ha Accurate screenshots to different rendering bethologues, we ansure that the<br>rots and website thumboals are always generated property<br>hod fain, the second always law **page of the company** 

#### **SEO Innehåll**

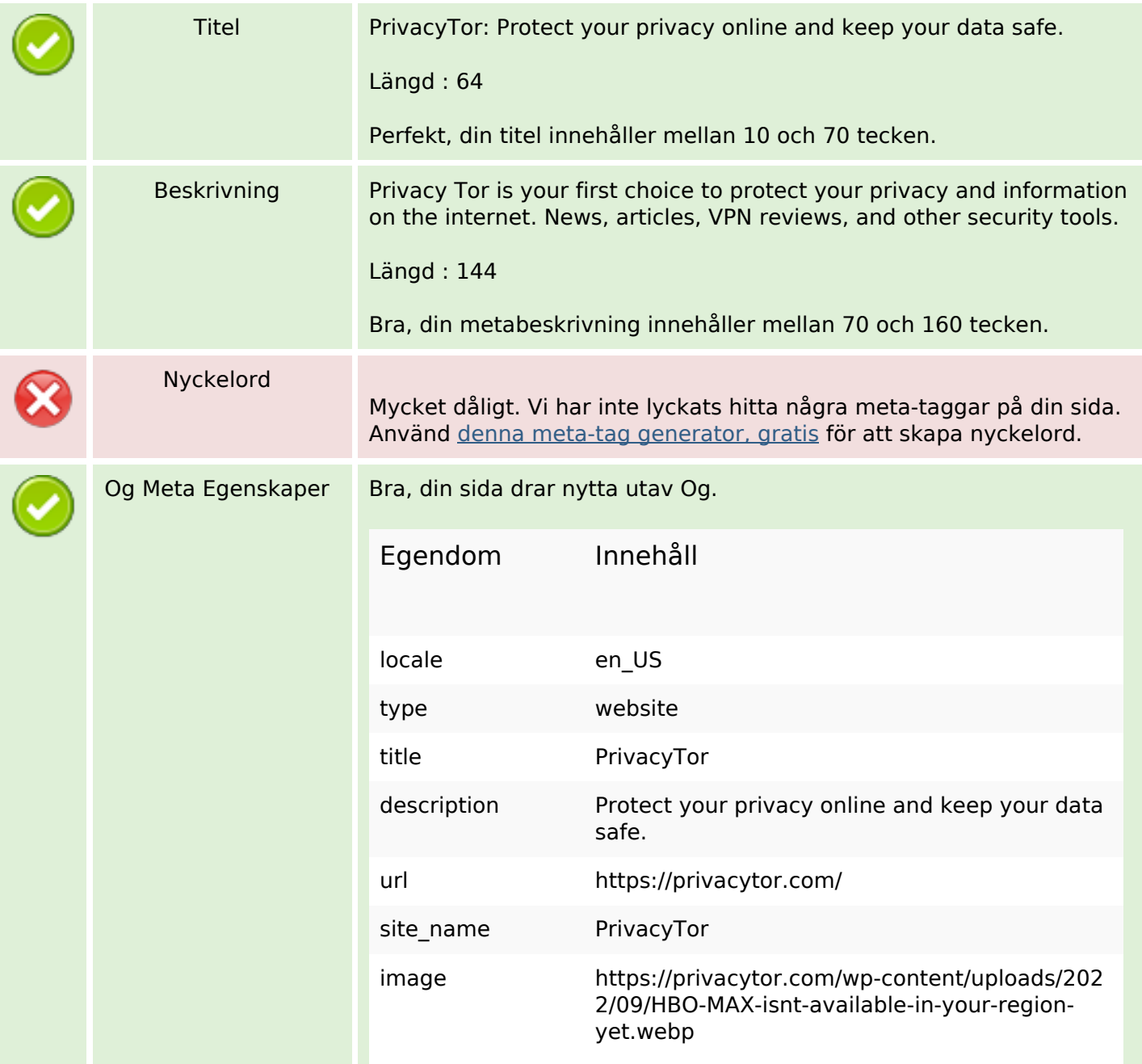

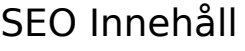

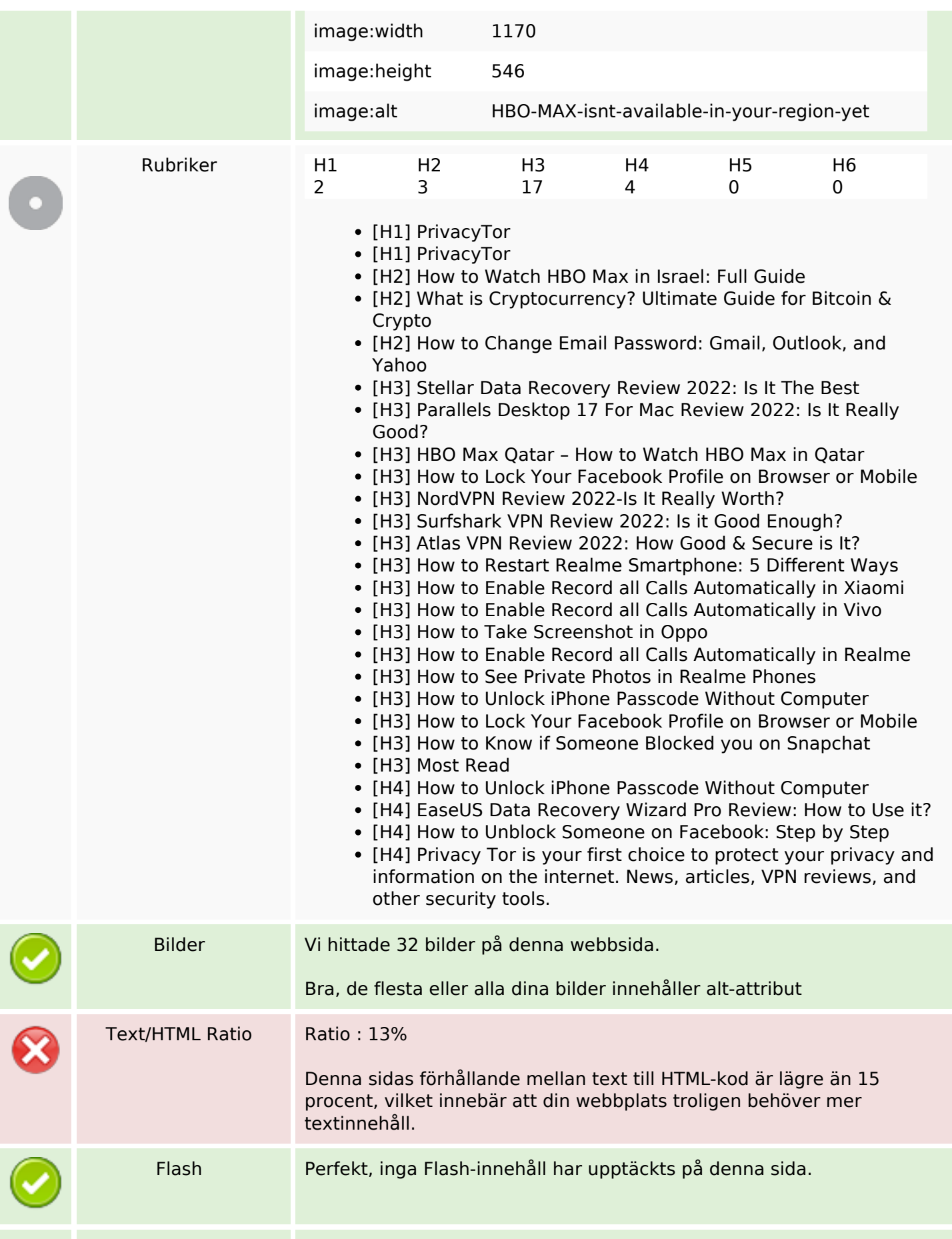

### **SEO Innehåll**

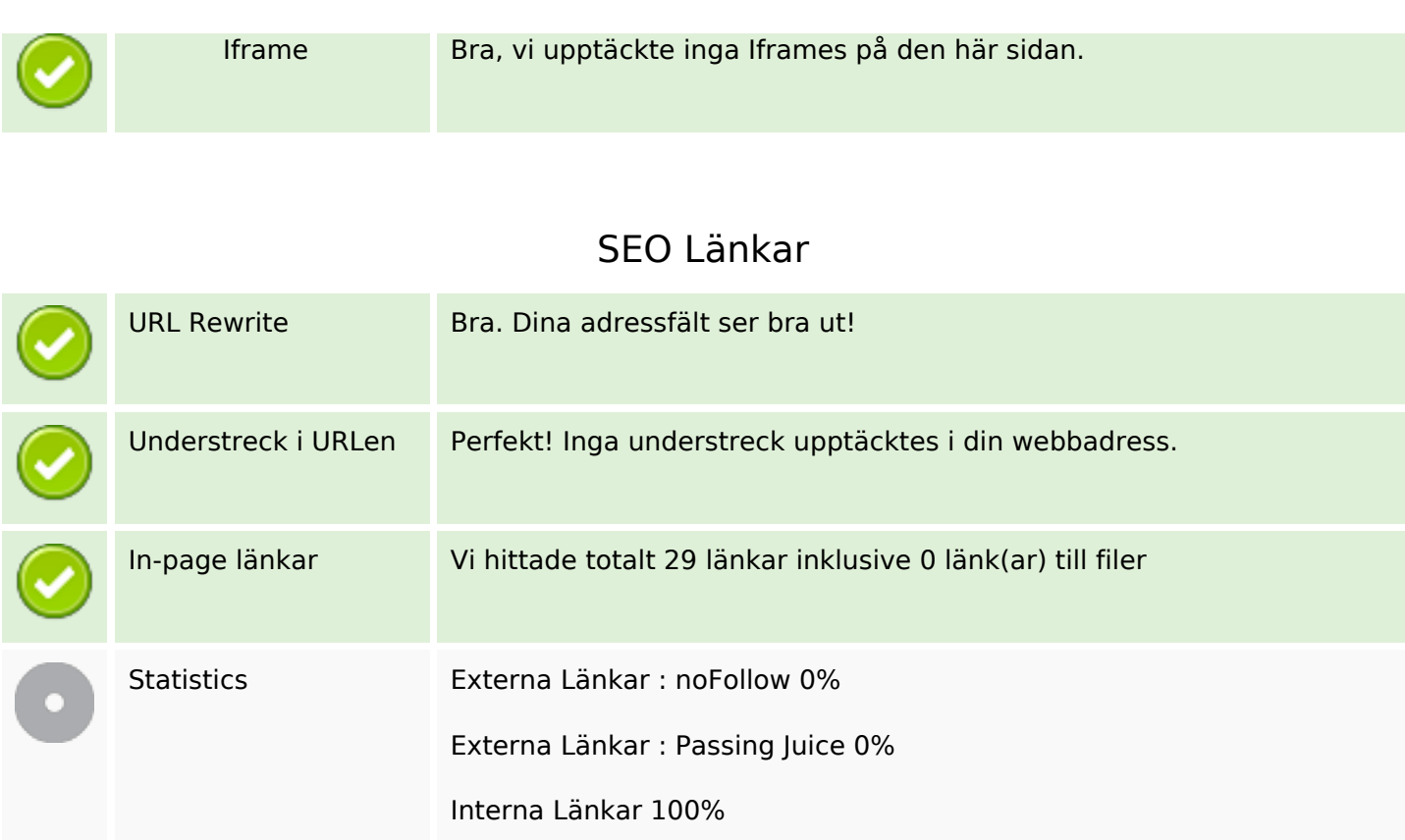

## **In-page länkar**

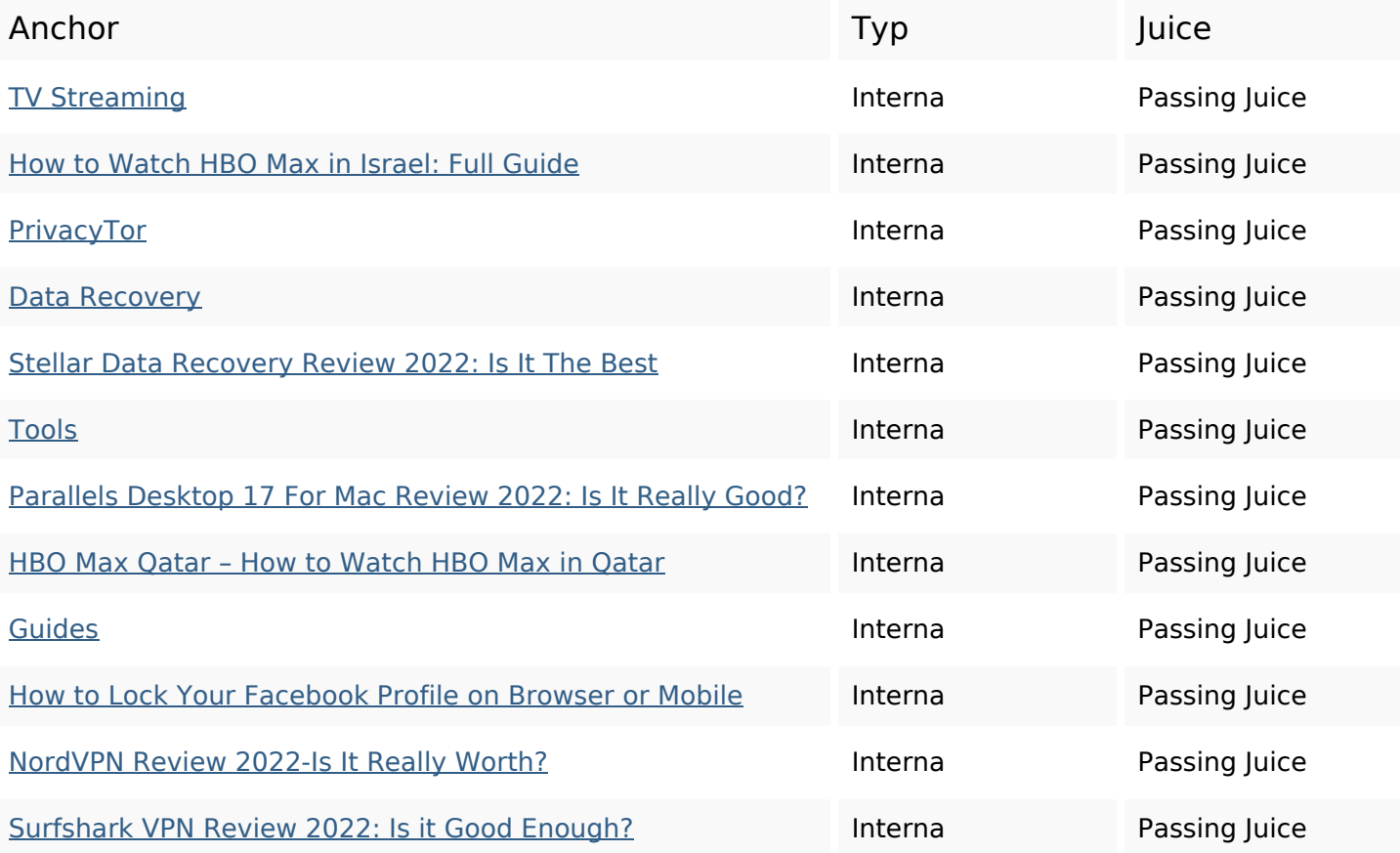

## **In-page länkar**

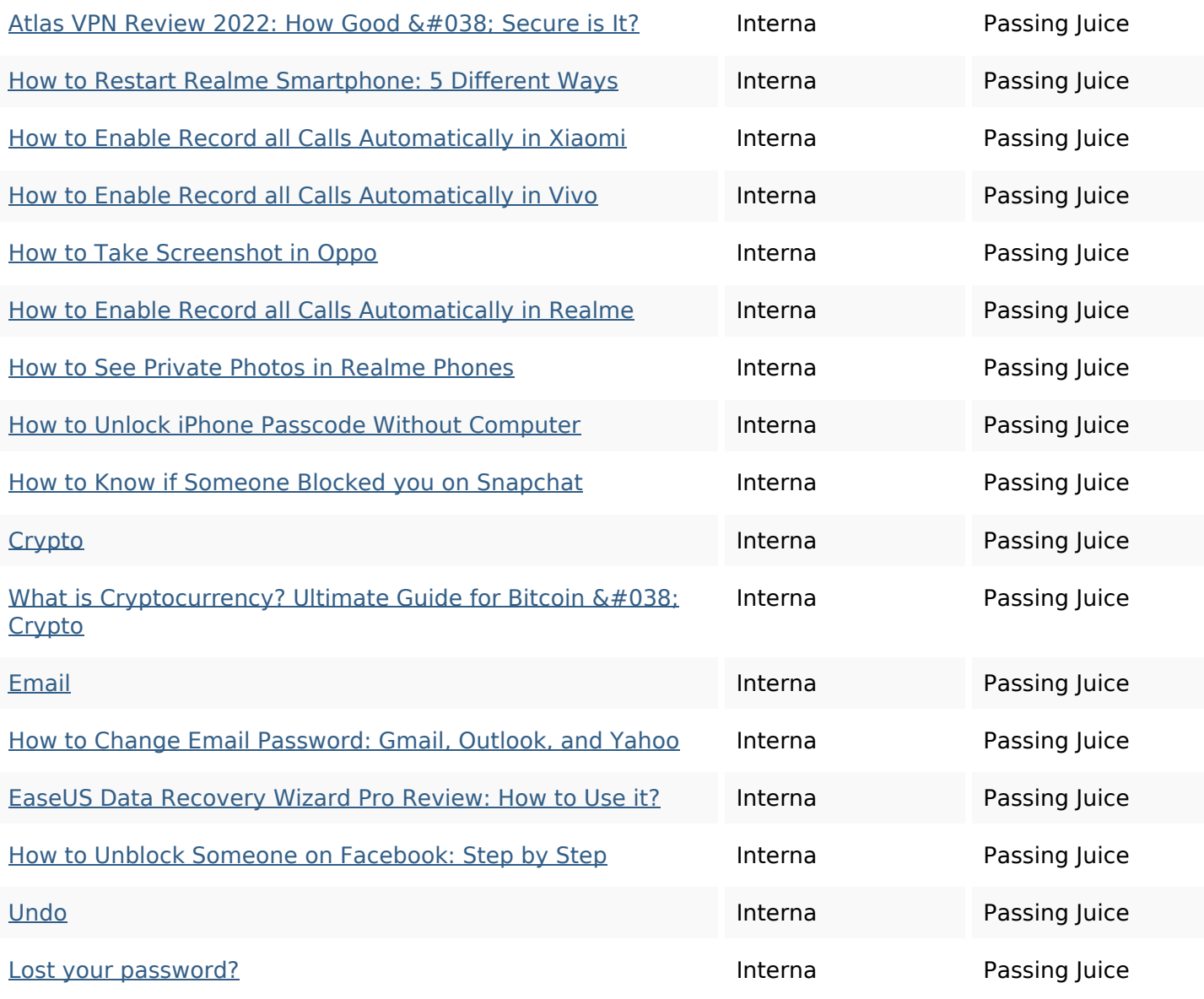

## **SEO Nyckelord**

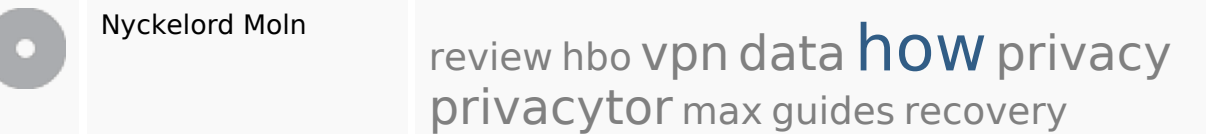

# **Nyckelord Konsistens**

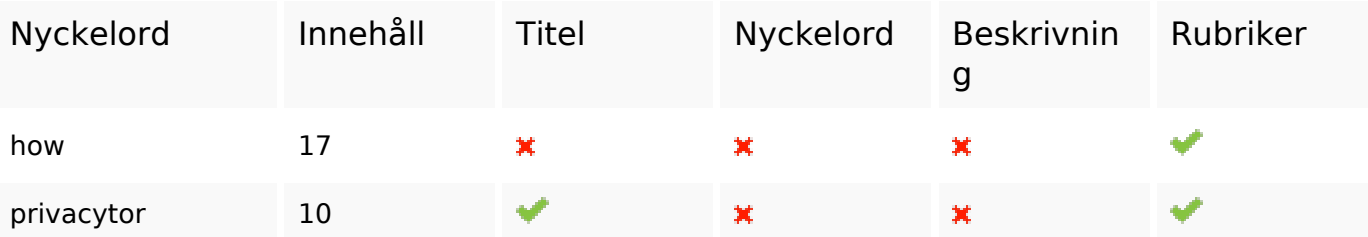

## **Nyckelord Konsistens**

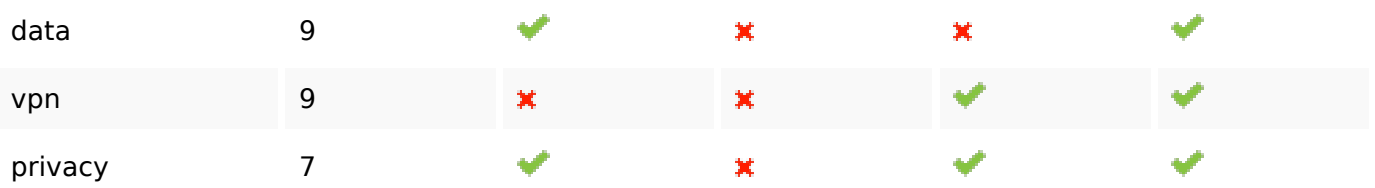

#### **Användbarhet**

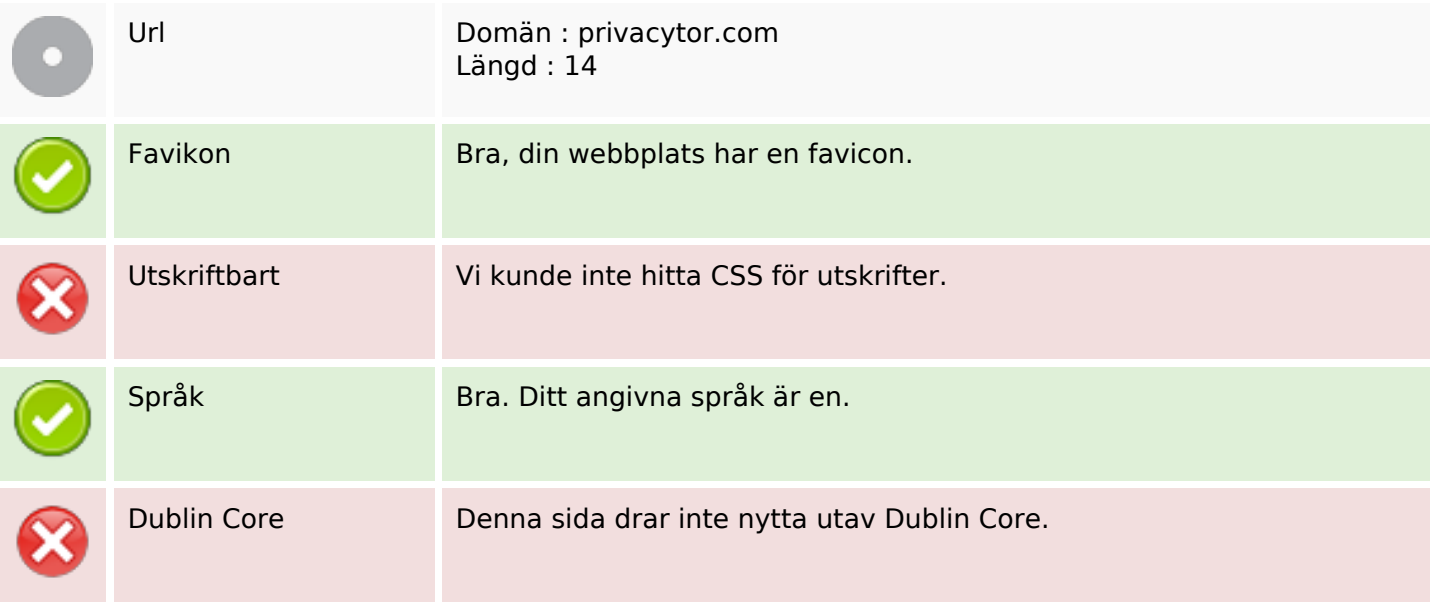

### **Dokument**

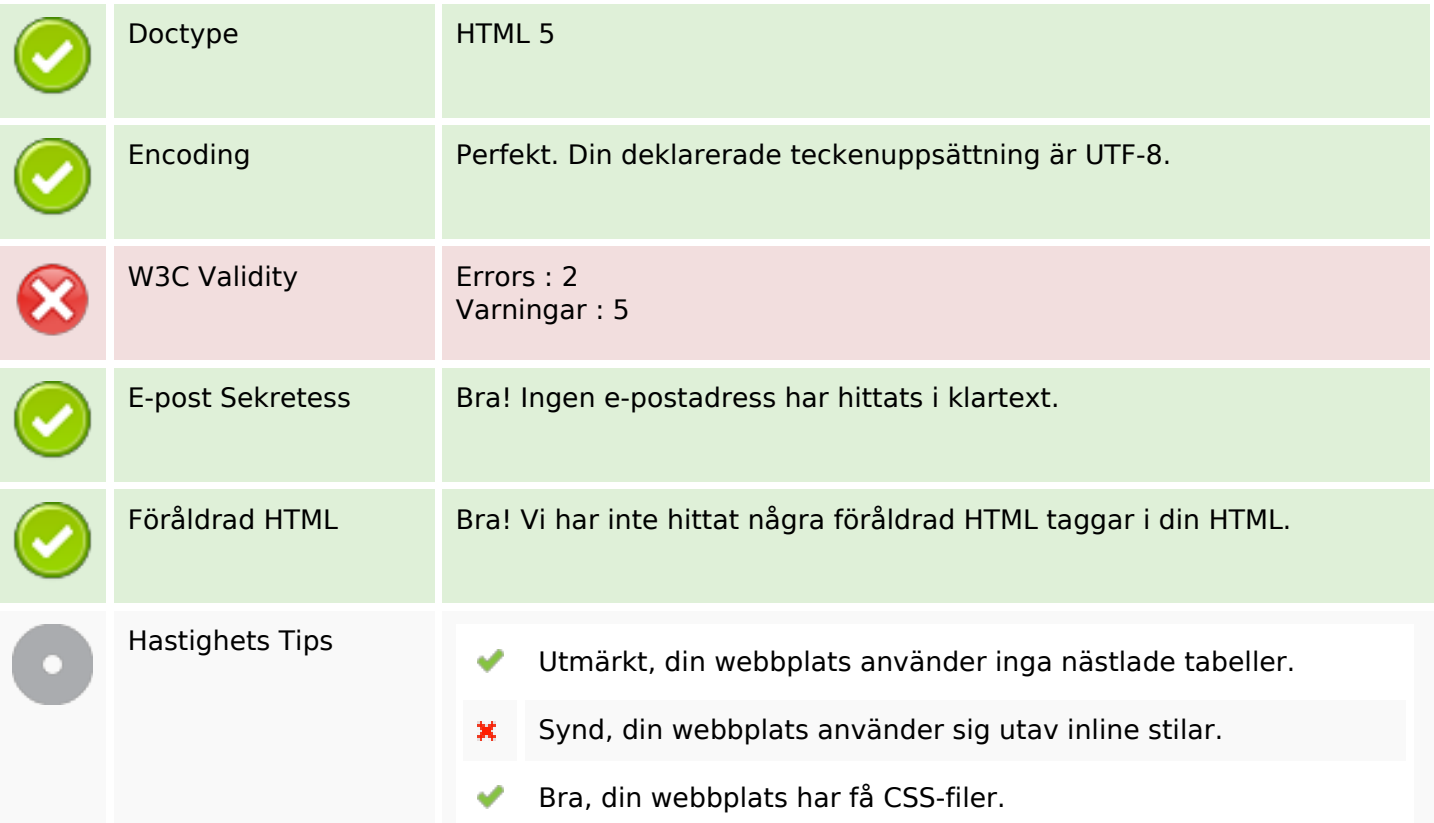

### **Dokument**

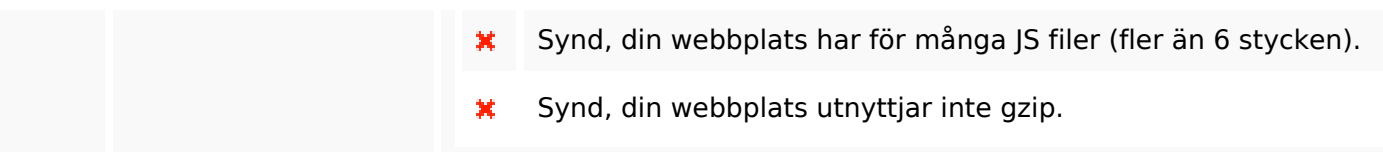

#### **Mobil**

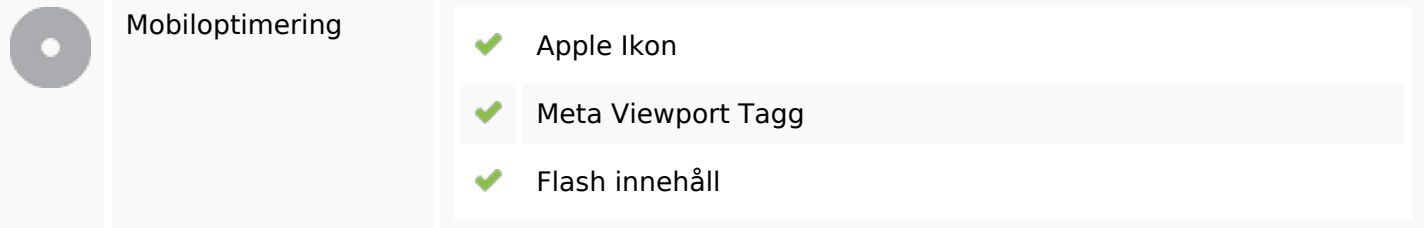

## **Optimering**

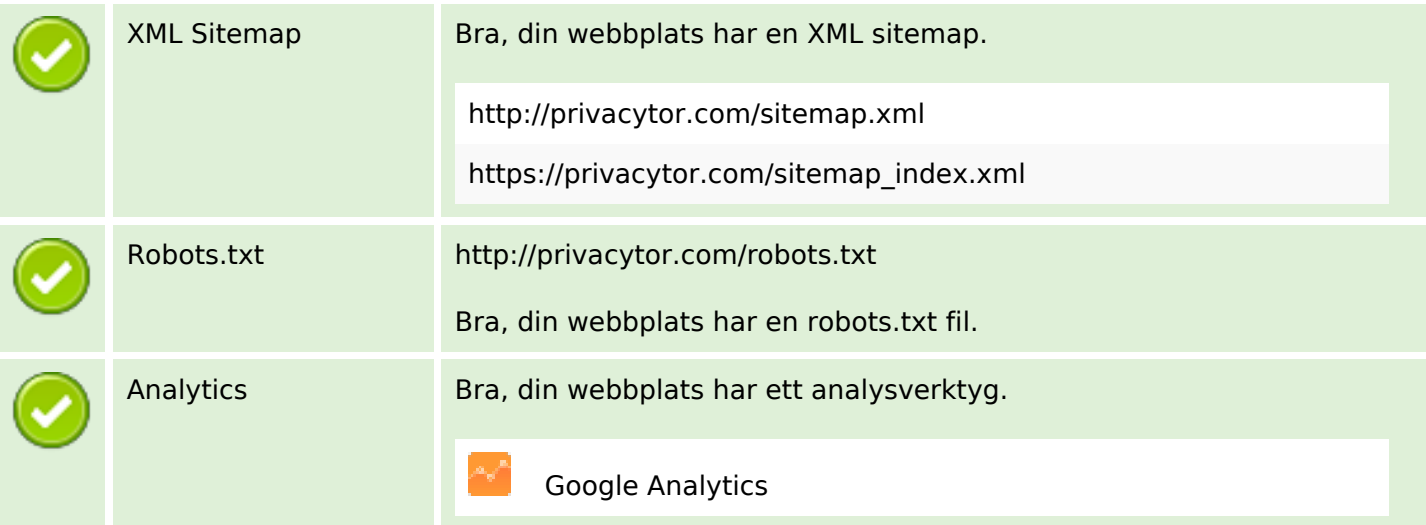